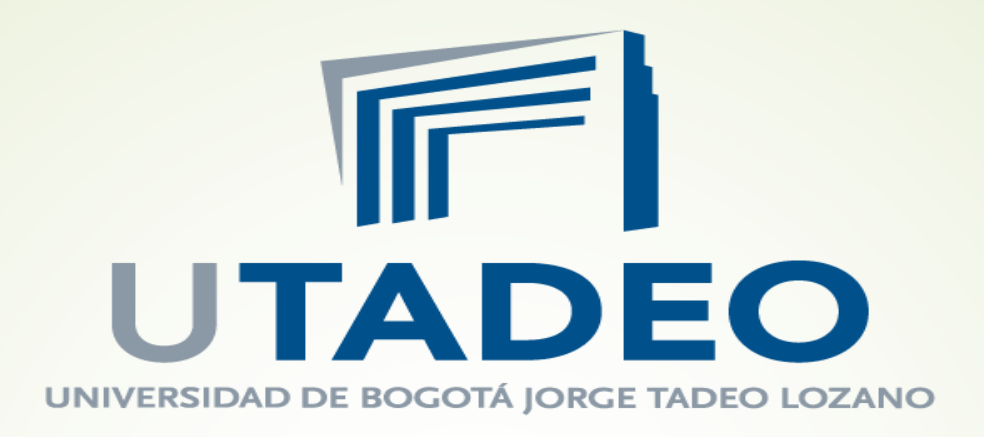

Instructivo para Financiación de Corto plazo

Refinancia - Fenalco

Dirección de Planeación y Finanzas – Octubre de 2020

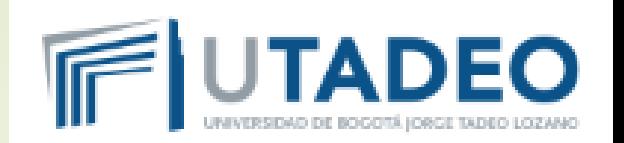

La Universidad Jorge Tadeo Lozano ofrece financiación de la matrícula de pregrado y posgrado a Corto plazo directamente con la Universidad y avalados por Refinancia Fenalco, con cheques \*posfechados o con pagaré.

\*La Financiación en Cheques solo aplica para estudiantes que residan en Bogotá y en Cartagena.

# Importante

La orden de matrícula debe estar generada y tener definido el porcentaje a financiar y su número de cuotas.

- Mínimo 4 cuotas y máximo 6
- Desde el 50% hasta el 100% del valor de la matrícula

# REQUISITOS:

Para obtener la documentación, los requisitos y las condiciones, se debe ingresar a www.utadeo.edu.co y realizar los siguientes pasos:

- $\checkmark$  Ingrese a la página principal de la Universidad. <https://www.utadeo.edu.co/es>
- $\checkmark$  Ingresa a Financia tu matrícula

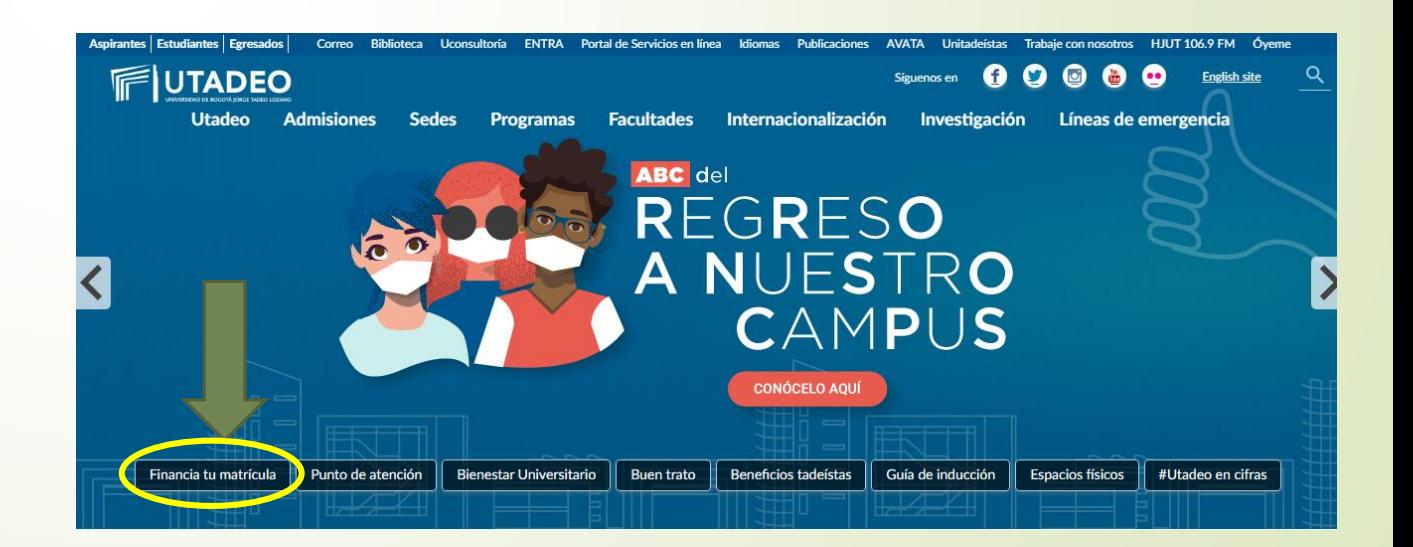

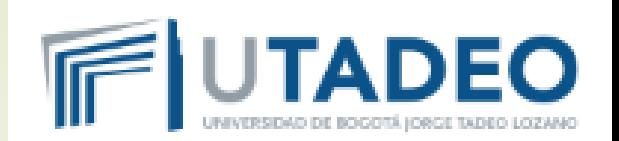

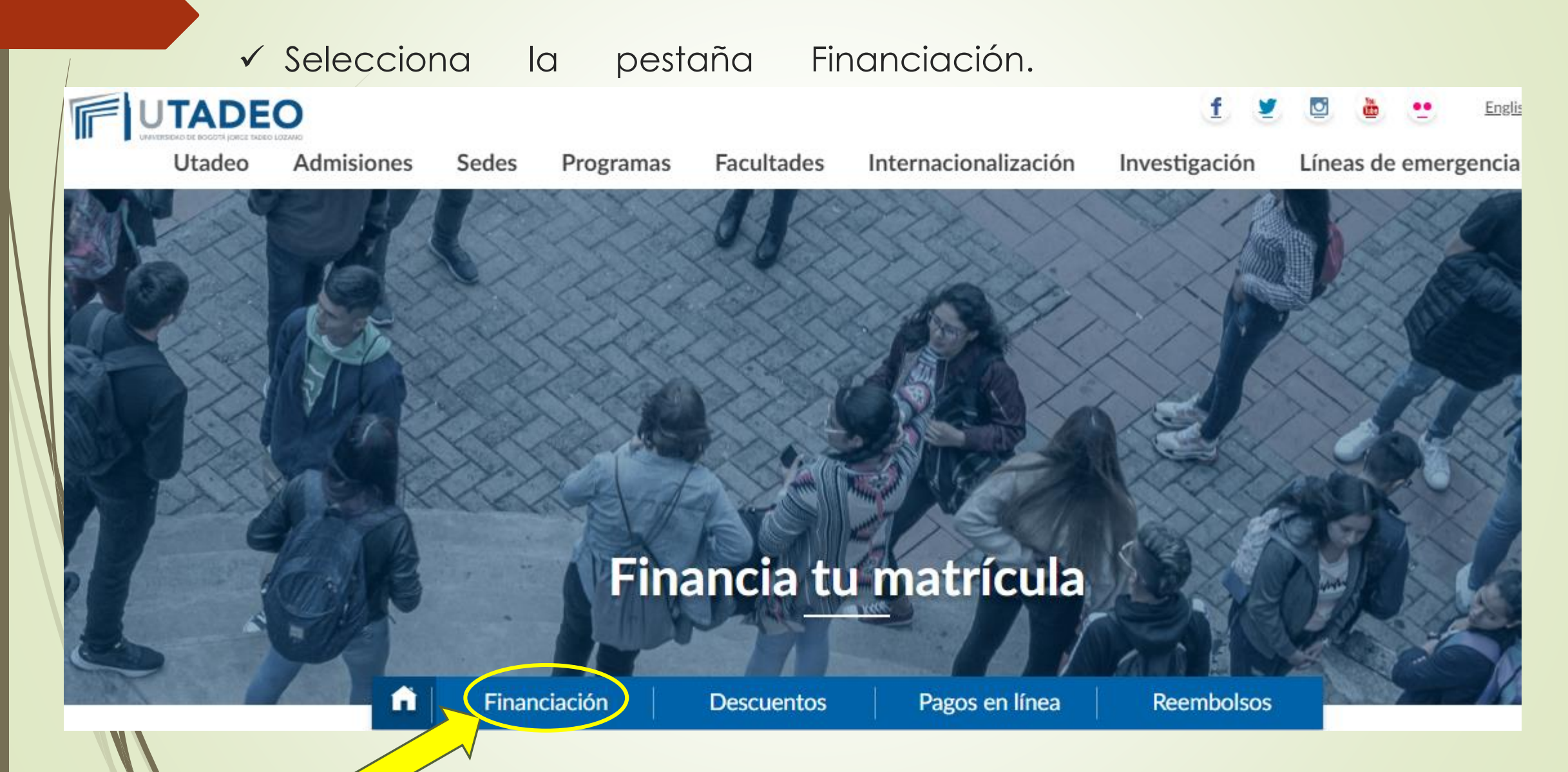

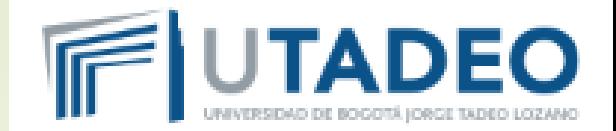

# **Ingresa a PAGA EN CUOTAS TU MATRÍCULA**

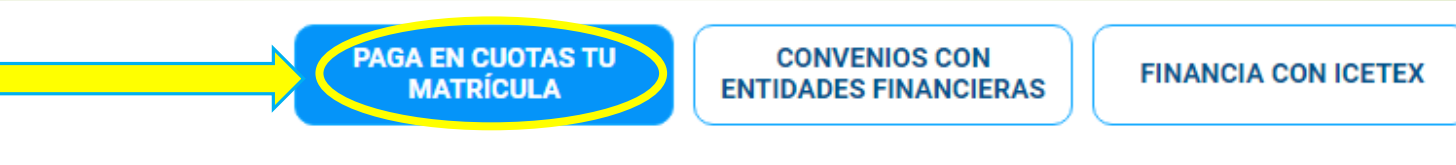

## Paga en cuotas tu matrícula

Financiación a corto plazo dirigida a estudiantes de pregrado y posgrado. En esta modalidad las cuotas deben ser canceladas durante el semestre a cursar. Entérate cómo hacerlo en los siguientes enlaces. Aprovecha los nuevos plazos que ofrece esta financiación: (Máximo 6 cuotas)

**Condiciones y requisitos** 

Guía para financiación a cuotas

Instructivo para diligenciar los documentos

Sube aquí los documentos para el estudio de tu crédito a corto plazo

**Ingresando a estos enlaces, encontrará información detallada**.

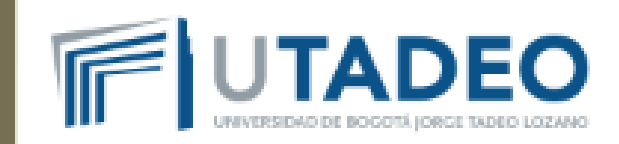

# Los documentos

Formulario de solicitud de crédite

## **SOLICITUD Nº**

## **FORMULARIO DE SOLICITUD**

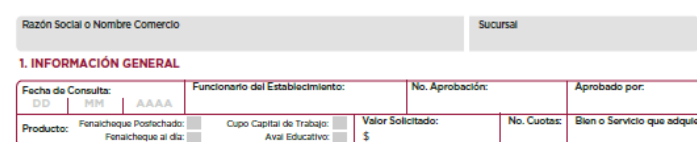

## 2. INFORMACIÓN PERSONAL DEL SOLICITANTE/REPRESENTANTE LEGAL

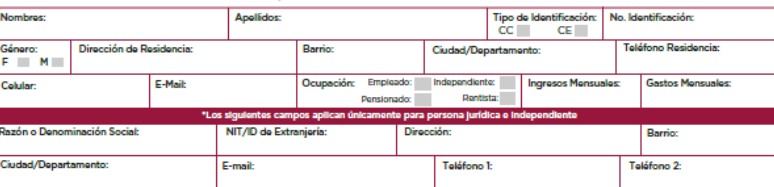

#### 3. REFERENCIAS

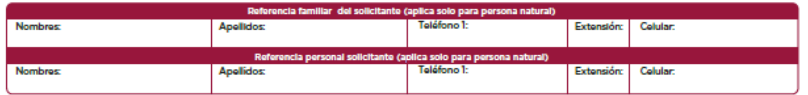

## 4. INFORMACIÓN GENERAL Y ECONÓMICA DEL ESTUDIANTE:

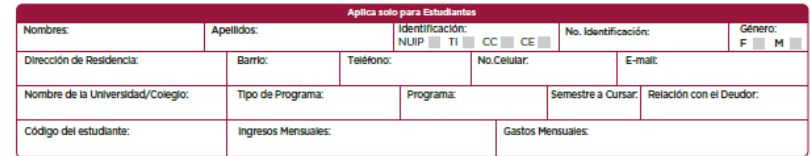

#### AUTORIZACIÓN PARA EL TRATAMIENTO DE DATOS PERSONALES

Autorizo de manera previa, irrevocable, escrita, expresa, ciara, concreta, suficiente, voluntaria e informada a REFERENCIA S.A.S, a REFINANCIA S.A.S. y/o al PATRIMONIO AUTÓNOMO FC REFERENCIA - FENALCO BOGOTÁ y/o quien haga sus veces y/o cualquiera de los cesionarios de todos los anteriores, y/o matrices, filiales y/o subsidiarias, y/o terceros encargados para que realicen tratamiento de todos los datos personales y datos biométricos suministrados o aportados por mi por cualquier medio, sean incorporados en sus bases de datos con la finalidad de (i) realizar estudios de crédito, otorgar avales, aprobar descuento o venta de títulos valor otorgados por mi, (ii) consultar y reportar mi<br>Información en centrales de riesgo, central financieros, y que estén en todo caso dentro del objeto social de REFERENCIA S.A.S, a REFINANCIA S.A.S. y/o al PATRIMONIO AUTÓNOMO FC REFERENCIA - FENALCO BOGOTÁ y/o quien haga sus veces y/o cualquiera de los cesionarios de todos los anteriores, y/o matrices, filiales y/o subsidiarias, (iv) adelantar la gestión comercial, de mercadeo, administrativa, financiera (pagos, facturación, contabie), operativa y de cobranza que se requiera, (v) tener datos históricos, científicos o estadísticos. Igualmente manifiesto que<br>se me informó, de manera previa, clara y la respuesta a las preguntas que sean hechas, cuando estas versen sobre datos sensibles (menores de edad, estado de salud); (iii) los derechos que le asisten como Titular; (iv) el derecho que tengo de conocer, acceder, corregir, suprimir, revocar o reclamar por el alcance de esta autorización, o por cualquier supuesta infracción sobre mis datos. Para estos<br>efectos expresamente autorizo a REFERENCIA cualquiera de los cesionarios de todos los anteriores, y/o matrices, filiales y/o subsidiarias para que me envie información a mi teléfono móvil, fijo, correo electrónico, redes sociales y en los demás medios que yo defina o informe. La política de tratamiento de datos del títular, sus cambios y actualizaciones, así como los cambios sustanciales que se produzcan en ésta se podrán consultar en la página web www.refinancia.co, y www.referencia.co.

#### DECLARACIÓN DE ORIGEN DE FONDOS Y DE INGRESOS

Declaro que mis ingresos son de origen lícito y provienen de la(s) siguiente (s) fuente(s) . Igualmente declaro que mis ingresos en ningún caso involucran actividades ilícitas propias o de terceras personas y en todos los casos son fondos propios, y por lo tanto no he prestado mi nombre para que terceras personas con recursos obtenidos ilícitamente efectúen transacciones comerciales y/o financieras a mi nombre. Manifiesto que no admitiré que terceros efectúen depósitos en mis cuentas financieras con fondos provenientes de las actividades llícitas contempladas en el código penal colombiano o en cualquier otra norma que lo adicione; ni efectuaré ones destinadas a tales actividades o a favor de personas relacionadas con las mismas. Reco 10200 que el PATRIMONIO AUTÓNOMO FC REFERENCIA- FENALCO BOGOTÁ Vo REFINANCIA S.A.S Vo REFERENCIA S.A.S. ni sus cesionarios, no admitirán ni recibirán el pago de las obligaciones respaldadas por el aval otorgado o por el descuento o por la compra de venta realizada sobre los títulos valores, con fondos provenientes de actividades liícitas o aparentemente lícitas.

OPERADO POR: A BEFINANCIA

MPR-FOR07\_v1\_02/05/2019 | Página 1 de 2

#### AUTORIZACIÓN PARA CONSULTA Y REPORTE EN CENTRALES DE RIESGO Y/O DE INFORMACIÓN, OPERADORES DE INFORMACIÓN CREDITICIA Y/O DE SEGURIDAD SOCIAL

Autorizo de manera previa, irrevocable, escrita, expresa, concreta, clara, suficiente, voluntaria e informada a REFERENCIA S.A.S. a REFINANCIA S.A.S. w/o al PATRIMONIO AUTÓNOMO FC REFERENCIA - FENALCO BOGOTÁ y/o quien haga sus veces y/o cualquiera de los cesionarios de todos los anteriores, para que toda la información que suministre, que entregue, que se genere actualmente y/o la que se genere en el futuro como consecuencia de las relaciones comerciales y/o contractuales establecidas con el PATRIMONIO AUTÓNC REFERENCIA - FENALCO BOGOTÁ, y/o con REFERENCIA S.A.S. y/o con REFINANCIA S.A.S, y/o con los Establecimientos Afiliados de FENALCO y/o con los cesionarios de todos los anteriores, v/o con cualquier entidad que descuente, avale, compre cartera o realice cualquier operación relacionada con títulos valores otorgados por mí, o cualquier información que exista o pueda existir en bases de datos, centrales de riesgo, central de información, operador de información crediticia, operadores de información de seguridad social, entidades del sistema de seguridad social, administradores y fondos de pensiones privados y públicos ya sea de régimen subsidiado o contributivo y cesantías nacionales o extranjeras, referente a mi comportamiento financiero, crediticio, comercial y/o de servicios, origen de fondos, origen de bienes, origen y monto de ingresos, aportes a seguridad social, información referida<br>al nacimiento, ejecución y extinción de así como la información relativa a las demás actividades propias del sector financiero y/o sector real, información relacionada sobre los estados financieros, en caso de que aplique, sea consultada, administrada, capturada, recolectada, almacenada, reportada, procesada, operada, verificada, transmitida, transferida, usada y/o puesta en circulación o generada directamente por las entidades aquí autorizadas, para las siguientes finalidades, por parte de REFERENCIA S.A.S, a REFINANCIA S.A.S. Vo al PATRIMONIO AUTÓNOMO FC REFERENCIA - FENALCO BOGOTÁ y/o quien haga sus veces y/o cualquiera de los cesionarios de todos los anteriores: (i) como elemento de análisis para establecer y mantener una relación contractual o comercial, cualquiera que sea su naturaleza, (ii) para adelantar una adecuada gestión y evaluación de los riesgos crediticios derivados de una relación contractual o comercial vigente, incluyendo sin limitarse, el otorgamiento de avales, la realización de descuentos o venta de títulos valores, para lo cual la información podrá ser comparada, contrarrestada y/o complementada con la información financiera, comercial, crediticia, de servicios interna y/o proveniente de terceros países; y para la elaboración y circulación a terceros de scores crediticios, herramientas de validación de ingresos, herramientas predictivas de ingresos y herramientas para evitar el fraude, entre otros. (III) como elemento de análisis para hacer estudios de mercado o investigaciones comerciales o estadísticas. (iv) como herramienta para el ofrecimiento de productos o servicios propios o de terceros a través de cualquier medio o canal, (v) como herramienta para el inicio de cualquier cobro prejudicial o judicial, (vi) como herramienta para la prestación de servicios de originación y/o de administración de cartera, (vii) para que toda la información referida a mi comportamiento crediticio, financiero, comercial y de servicios, origen de fondos, origen de bienes, origen y monto de ingresos, aportes a la seguridad social, y datos de la misma naturaleza sea consultada, administrada, capturada, recolectada, almacenada, reportada, procesada, operada, verificada, transmitida, transferida, usada v/o puesta en circulación ante cualquier central de riesgo, central de información, operador de información crediticia, operador de información de seguridad social, nacional o extranjera. Autorizo a REFERENCIA S.A.S, a REFINANCIA S.A.S. Wo al PATRIMONIO AUTÓNOMO FC REFERENCIA - FENALCO BOGOTÁ Wo quien haga sus veces y/o cualquiera de los cesionarios de todos los anteriores, matrices, filiales y/o subsidiarias, a entregar mi información de forma verbal, escrita o puesta a disposición de terceras personas, a las autoridades administrativas, jurisdiccionales y judiciales que lo requieran, a los órganos de control y demás dependencias de investigación disciplinaria, penal, fiscal o dministrativa cuando sea solicitada en desarrollo de una investigación, y/o a otros operadores cuando tengan una finalidad similar a la que tiene el operador que entrega los datos o cualquiera de las finalidades antes mencionadas, y a que éstos directamente o a través de terceres delegados para estos fines, realicen estudio de seguridad y verificación de origen de<br>fondos, en caso de que se requiera. A veces y/o cualquiera de los cesionarios de todos los anteriores, matrices, filiales y/o subsidiarias, para que el manejo y almacenamiento de los datos suministrados pueda ser realizado por terceros operadores de servicios, de información, de riesgo crediticio o de seguridad social, quienes responderán por los derechos de los titulares y la seguridad de la información, en los términos de la ley de Habeas Data, la cual incorpora la obligación de actualización, rectificación y corrección de datos a cargo directo del respectivo operador, así como la implementación de mecanismos de consulta y reclamo conforme a lo previsto en la misma ley.

#### AUTORIZACIÓN PARA LA GESTIÓN DE COBRANZA

Autorizo de manera irrevocable, escrita, expresa, clara, concreta, suficiente, voluntaria e informada a REFERENCIA S.A.S, a REFINANCIA S.A.S. wo al PATRIMONIO AUTÓNOMO FC REFERENCIA - FENALCO BOGOTÁ y/o quien haga sus veces y/o cualquiera de los cesionarios de todos los anteriores, para que en el evento de incumplimiento o constitución en mora de las obligaciones adquiridas y contenidas en los títulos valores otorgados por mi como consecuencia de las operaciones de aval, descuento o compraventa de cartera realiza<br>sobre los mismos y/o financiación de un plan continuación: (i) Los cobros que se hagan por gastos administrativos de cobranza y/o reintegro de los mismos, son diferentes y adicionales a las sanciones legales que contempla el título valor por el hecho del incumplimiento. (ii) Los gastos administrativos de cobranza y/o reintegro de los mismos se causan en el evento que se adelante algún tipo de actividad<br>de recordación y/o de recuperación de la tecnológicos, y corresponderán hasta el veinte por ciento (20%) del valor facial del título valor, del saldo en mora y/o del valor total de la obligación incumplida, y serán asumidos por mí, suma a la que se le adicionarán los intereses moratorios que se causen y las demás sanciones e indemnizaciones autorizadas por la ley y pactados en el momento de la aprobación de la operación. (iii) La gestión de cobranza pre judicial se iniciará una vez se verifique el incumplimiento de la obligación y se realiza mediante comunicación telefónica. SMS, o cualquier otro medio electrónico o correo físico, de acuerdo con la información suministrada por mi para estos fines. (IV) El pago que se haga de las obligaciones objeto de gestión de cobranza se realizará únicamente en las cuentas de recaudo debidamente comunicadas por REFERENCIA S.A.S, a REFINANCIA S.A.S. y/o al PATRIMONIO AUTÓNOMO FC REFERENCIA - FENALCO BOGOTÁ y/o quien haga sus veces y/o cualquiera de los cesionarios de todos los anteriores: no se utiliza servicio personalizado de recaudo, por lo que si se hace el pago en cuentas o por canales diferentes se considerará un pago no válido. (v) Los pagos recibidos se aplicarán de acuerdo con la política vigente, y de acuerdo con la aplicación de pagos contemplados en la misma.

### **DECLARACIONES FINALES**

Bajo la gravedad de juramento certifico que los datos personales suministrados por mí son veraces, completos, exactos, actualizados y comprobables. Por tanto, cualquier error en la información suministrada por mi será de mi única y exclusiva responsabilidad, lo que exonera al REFERENCIA S.A.S, a REFINANCIA S.A.S. y/o al PATRIMONIO AUTÓNOMO FC REFERENCIA - FENALCO BOGOTÁ y/o quien haga sus veces y/o cualquiera de los cesionarios de todos los anteriores, de su responsabilidad ante las autoridades judiciales y/o administrativas por la información aguí consignada; igualmente, en mi calidad de titular de los datos y de la información reconozco y acepto que tengo el deber de efectuar la actualización pertinente en caso de ser necesario a través de los canales previstos para estos fines, cuando se presente algún cambio en los mismo

Las autorizaciones aquí contenidas se otorgan a REFERENCIA S.A.S. y/o a REFINANCIA S.A.S y/o quien haga sus veces y/o cualquiera de los cesionarios y/o matrices, filiales y/o subsidiarias, y/o terceros, independientemente de cualquier relación de estas con el PATRIMONIO AUTÓNOMO FC REFERENCIA - FENALCO BOGOTÁ.

### FIRMA DEL TITULAR DE LA INFORMACIÓN

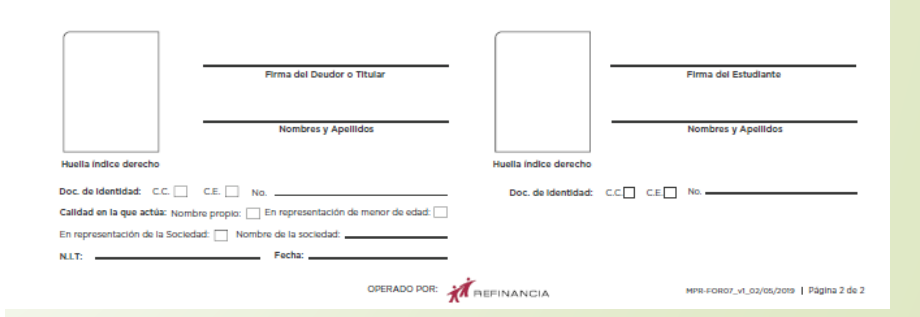

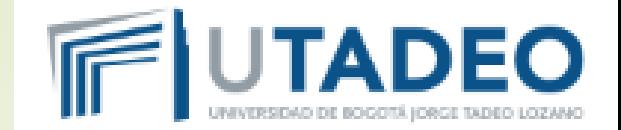

# ◆ El numeral 1, no se diligencia

# **SOLICITUD Nº**

# **FORMULARIO DE SOLICITUD**

**Sucursal** 

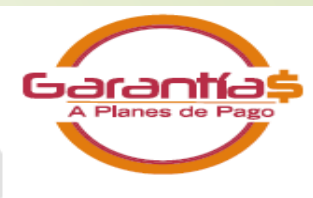

## 1. INFORMACIÓN GENERAL

Razón Social o Nombre Comercio

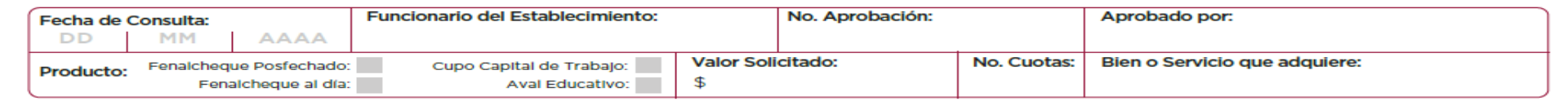

# ◆ Diligenciar el numeral 2 con los datos del codeudor

## 2. INFORMACIÓN PERSONAL DEL SOLICITANTE/REPRESENTANTE LEGAL

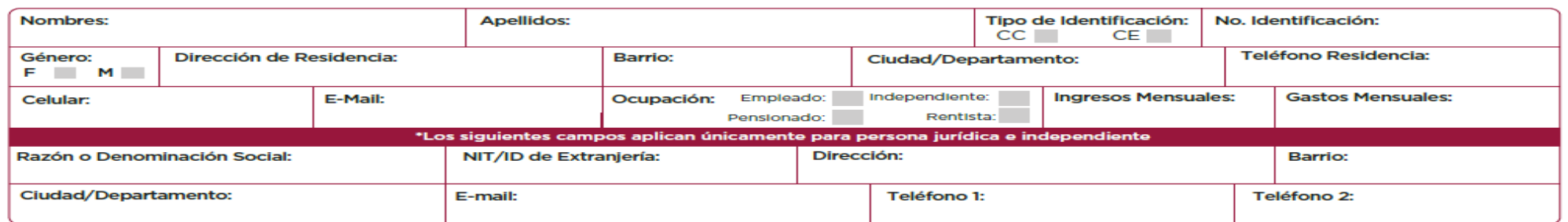

# En el numeral 3, debe diligenciar los datos de dos referencias

## **3. REFERENCIAS**

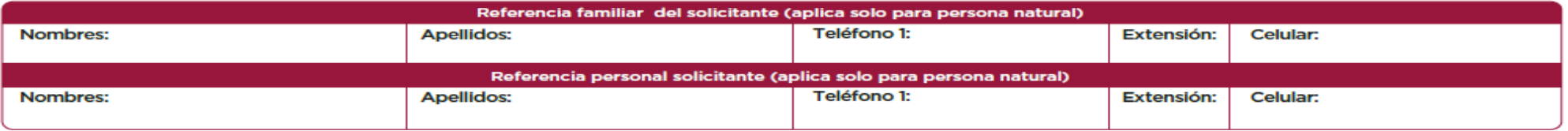

# En el numeral 4, se diligencian los datos del estudiante

# 4. INFORMACIÓN GENERAL Y ECONÓMICA DEL ESTUDIANTE:

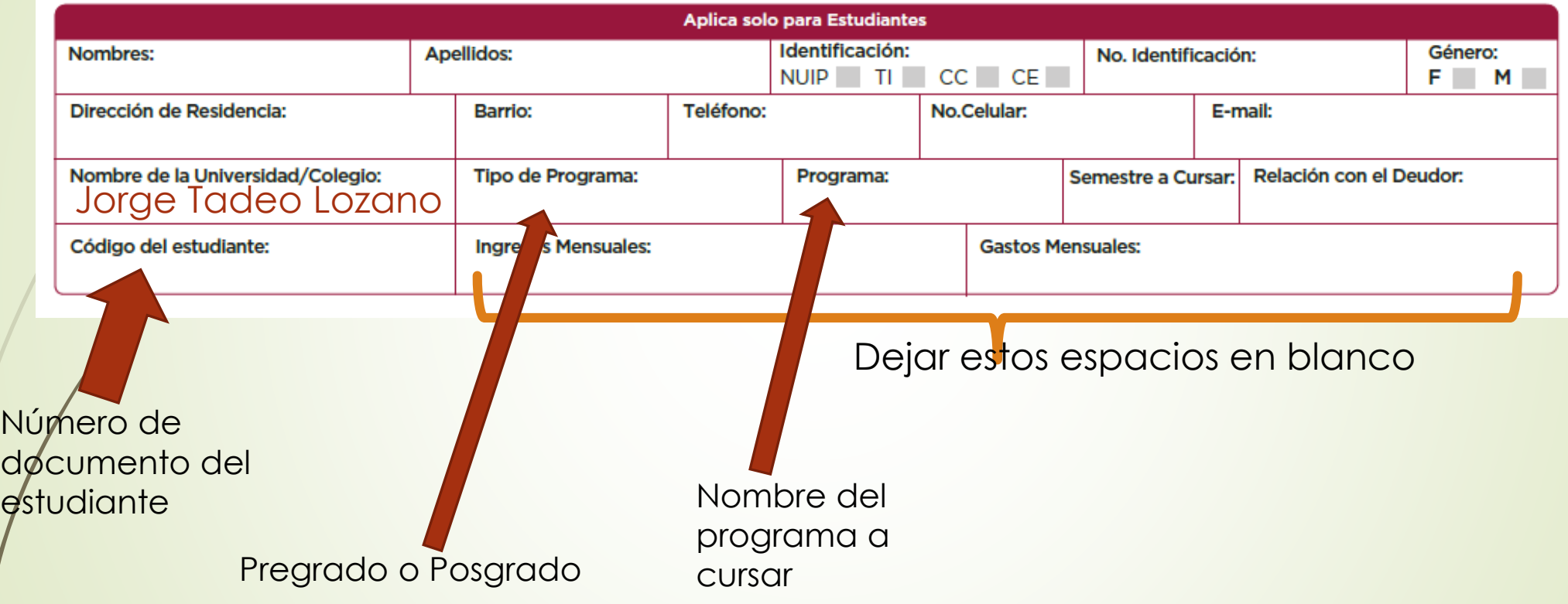

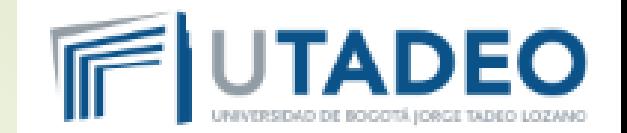

 En el último párrafo de la primera página, debe escribir la actividad económica de la cual provienen los ingresos del deudor.

## **DECLARACIÓN DE ORIGEN DE FONDOS Y DE INGRESOS**

Declaro que mis ingresos son de origen lícito y provienen de la(s) siguiente (s) fuente(s) Igualmente declaro que mis ingresos en ningún caso involucran actividades ilícitas propias o de terceras personas y en todos los casos son fondos propios, y por lo tanto no he prestado mi nombre para que terceras personas con recursos obtenidos ilícitamente efectúen transacciones comerciales y/o financieras a mi nombre. Manifiesto que no admitiré que terceros efectúen depósitos en mis cuentas financieras con fondos provenientes de las actividades ilícitas contempladas en el código penal colombiano o en cualquier otra norma que lo adicione; ni efectuaré transacciones destinadas a tales actividades o a favor de personas relacionadas con las mismas. Reconozco que el PATRIMONIO AUTÓNOMO FC REFERENCIA- FENALCO BOGOTÁ y/o REFINANCIA S.A.S y/o REFERENCIA S.A.S, ni sus cesionarios, no admitirán ni recibirán el pago de las obligaciones respaldadas por el aval otorgado o por el descuento o por la compra de venta realizada sobre los títulos valores, con fondos provenientes de actividades ilícitas o aparentemente lícitas.

## **En la página 2,** firman de la siguiente manera:

 El codeudor diligencia los datos de los campos resaltados en la imagen. La casilla Nombre propio, se marca cuando el estudiante es mayor de edad, de lo contrario debe marcar la casilla En representación de menor de edad y el estudiante no firma.

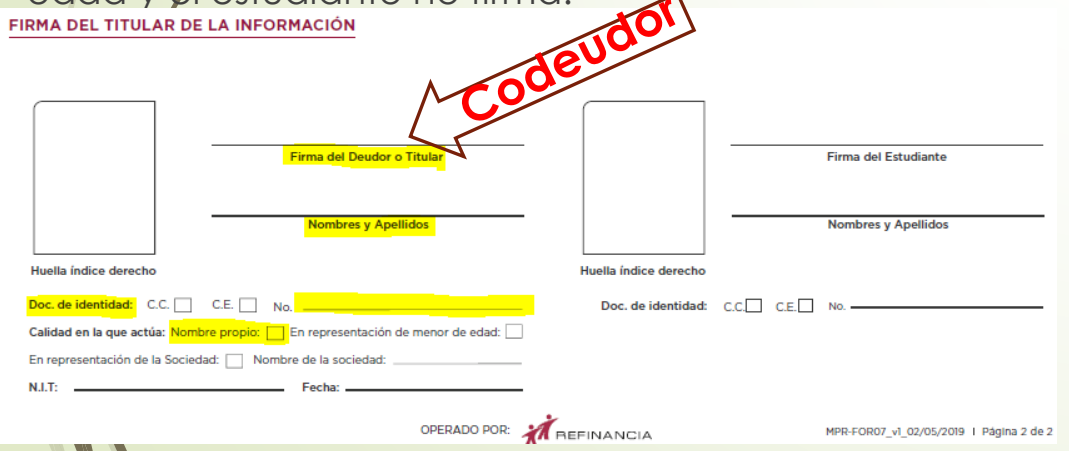

❖ El estudiante firma en los campos que se indican en la imagen (siempre y cuando sea mayor de edad, de lo contrario No debe firmar)

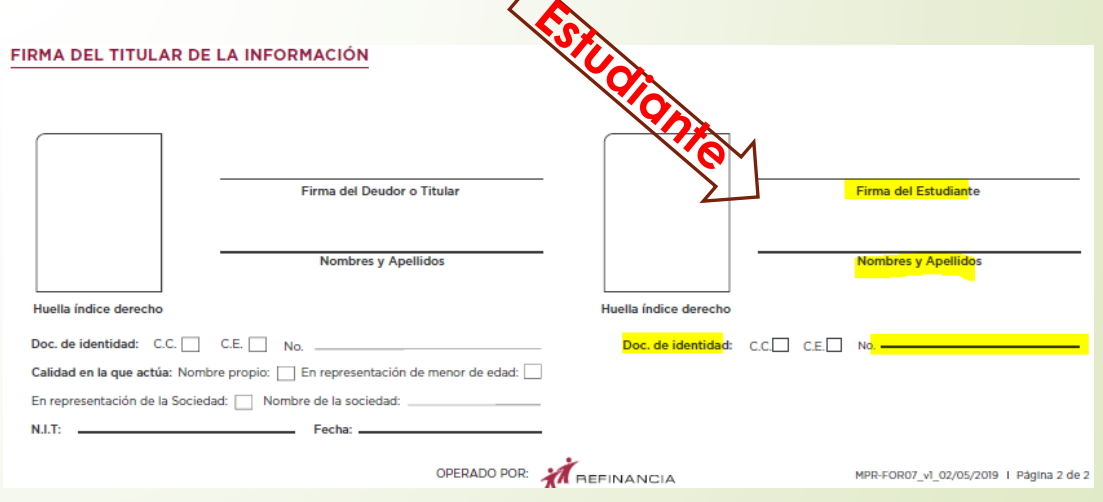

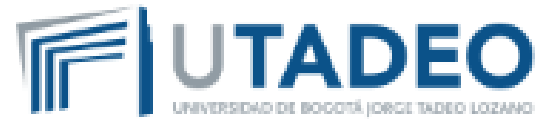

## **SOLICITUD Nº**

## **FORMULARIO DE AUTORIZACIONES Y DECLARACIONES**

## AUTORIZACIÓN PARA CONSULTA Y REPORTE EN CENTRALES DE RIESGO Y/O DE INFORMACIÓN, OPERADORES DE INFORMACIÓN CREDITICIA Y/O DE SEGURIDAD SOCIAL

Autorizo de manera previa, irrevocable, escrita, expresa, concreta, ciara, suficiente, voluntaria e informada a REFERENCIA S.A.S, a REFINANCIA S.A.S. v/o al PATRIMONIO AUTÓNOMO FC REFERENCIA - FENALCO BOGOTÁ y/o quien haga sus veces y/o cualquiera de los cesionarios de todos los anteriores, para que toda la información que suministre, que entregue, que se genere actualmente y/o la que se genere en el futuro como consecuencia de las relaciones comerciales y/o contractuales establecidas con el PATRIMONIO AUTÓNOMO FC REFERENCIA - FENALCO BOGOTÁ, y/o con REFERENCIA S.A.S. y/o con REFINANCIA S.A.S, y/o con los Establecimientos Afiliados de FENALCO y/o con los cesionarios de todos los anteriores, y/o con cualquier entidad que descuente, avale, compre cartera o realice cualquier operación relacionada con títulos valores otorgados por mí, o cualquier Información que exista o pueda existir en bases de datos, centrales de riesgo, central de información, operador de información crediticia, operadores de información de seguridad social, entidades del sistema de seguridad social, administradores y fondos de pensiones privados y públicos ya sea de régimen subsidiado o contributivo y cesantías nacionales o extranjeras, referente a mi comportamiento financiero, crediticio, comercial y/o de servicios, origen de fondos, origen de bienes, origen y monto de ingresos, aportes a seguridad social, información referida al nacimiento, ejecución y extinción de obligaciones que directa o indirectamente tengan carácter de dinerarias, independientemente de la naturaleza del contrato que les dé origen, así como la información relativa a las demás actividades propias del sector financiero y/o sector real, información relacionada sobre los estados financieros, en caso de que aplique, sea consultada, administrada, capturada, recolectada, almacenada, reportada, procesada, operada, verificada, transmitida, transferida, usada y/o puesta en circulación o generada directamente por las entidades aquí autorizadas, para las siguientes finalidades, por parte de REFERENCIA S.A.S. a REFINANCIA S.A.S. V/o al PATRIMONIO AUTÓNOMO FC REFERENCIA - FENALCO BOGOTÁ V/o quien haga sus veces V/o cualquiera de los cesionarios de todos los anteriores: (i) como elemento de análisis para establecer y mantener una relación contractual o comercial, cualquiera que sea su naturaleza, (II) para adeiantar una adecuada gestión y evaluación de los riesgos crediticios derivados de una relación contractual o comercial vigente, incluvendo sin limitarse, el otorgamiento de avales, la realización de descuentos o venta de títulos valores, para lo cual la cobranza se realizará únicamente en las cuentas de recaudo debidamente comu información podrá ser comparada, contrarrestada y/o complementada con la información financiera, comercial, crediticia, de servicios interna y/o proveniente de terceros países: v para la elaboración y circulación a terceros de scores crediticios, herramientas de validación de ingresos, herramientas se utiliza servicio personalizado de recaudo, por lo que si se hace predictivas de ingresos y herramientas para evitar el fraude, entre otros. (III) como elemento de análisis para hacer estudios de mercado o pagos recibidos se aplicarán de acuerdo con la política vigente, y de acuerdo con Investigaciones comerciales o estadísticas, (Iv) como herramienta para el ofrecimiento de productos o servicios propios o de terceros a través de cualquier medio o canal, (v) como herramienta para el inicio de cualquier cobro prejudicial o judicial, (vi) como herramienta para la prestación de servicios de originación v/o de administración de cartera, (vii) para que toda la información referida a mi comportamiento crediticio, financiero, comercial y de servicios, origen de fondos, origen de bienes, origen y monto de ingresos, aportes a la seguridad social, y datos de la misma naturaleza por tanto, cualquier error en la información suministrada por mí será sea consultada, administrada, capturada, recolectada, almacenada, reportada, pperada, operada, verificada, transmitida, transferida, usada y/o puesta REFINANCIA S.A.S. y/o al PATRIMONIO AUTÓNOMO FC REFERENCIA - FENALCO BOG en circulación ante cualquier central de riesgo, central de información, operador de información crediticia, operador de información de seguridad social, nacional o extranjera. Autorizo a REFERENCIA S.A.S., a REFINANCIA S.A.S. Wo al PATRIMONIO AUTÓNOMO FC REFERENCIA - FENALCO BOGOTÁ Wo calidad de titular de los datos y de la información reconozco y acepto que tengo el deber quien haga sus veces y/o cualquiera de los cesionarios de todos los anteriores, matrices, filiales y/o subsidiarias, a entregar mi información de forma verbal, escrita o puesta a disposición de terceras personas, a las autoridades administrativas, jurisdiccionales y judiciales que lo requieran, a los órganos de control y demás dependencias de investigación disciplinaria, penal, fiscal o administrativa cuando sea solicitada en desarrollo de una investigación, Las autorizaciones aqui contenidas se otorgan a REFERENCIA S.A.S. y/o y/o a otros operadores cuando tengan una finalidad similar a la que tiene el operador que entrega los datos o cualquiera de las finalidades antes y/o matrices, filiales y/o subsidiarias, y/o terceros, independientemente de mencionadas, y a que éstos directamente o a través de terceros delegados para estos fines, realicen estudio de seguridad y verificación de origen de fondos, en caso de que se requiera. Autorizo a REFERENCIA S.A.S, a REFINANCIA S.A.S. y/o al PATRIMONIO AUTÓNOMO FC REFERENCIA - FENALCO BOGOTÁ y/o quien haga sus veces y/o cualquiera de los cesionarios de todos los anteriores, matrices, filiales y/o subsidiarias, para que el manejo y almacenamiento de los datos suministrados pueda ser realizado por terceros operadores de servicios, de información, de riesgo crediticio o de seguridad social, quienes responderán por los derechos de los titulares y la seguridad de la información, en los términos de la ley de Habeas Data, la cual incorpora la obligación de actualización, rectificación y corrección de datos a cargo directo del respectivo operador, así como la implementación de mecanismos de consulta y reclamo conforme a lo previsto en la misma ley.

## AUTORIZACIÓN PARA EL TRATAMIENTO DE DATOS PERSONALES

Autorizo de manera previa, irrevocable, escrita, expresa, ciara, concreta, suficiente, voluntaria e informada a REFERENCIA S.A.S, a REFINANCIA S.A.S. y/o al PATRIMONIO AUTÓNOMO FC REFERENCIA - FENALCO BOGOTÁ y/o quien haga sus veces y/o cualquiera de los cesionarios de todos los anteriores, y/o matrices, filiales y/o subsidiarias, y/o terceros encargados para que realicen tratamiento de todos los datos personales y datos biométricos suministrados o aportados por mí por cualquier medio, sean incorporados en sus bases de datos con la finalidad de (I) realizar estudios de crédito, otorgar avaies, aprobar descuento o venta de títulos valor otorgados por mí, (ii) consultar y reportar mi información en centrales de riesgo, centrales de información, operadores de información y operadores de seguridad social, (III) promoción comercial de servicios y/o productos financieros, y que estén en todo caso dentro del objeto social de REFERENCIA S.A.S, a REFINANCIA S.A.S. y/o al PATRIMONIO AUTÓNOMO FC REFERENCIA - FENALCO BOGOTÁ y/o quien haga sus veces y/o cualquiera de los cesionarios de todos los anteriores, y/o matrices, filiales y/o subsidiarias, (iv) adeiantar la gestión comercial, de mercadeo, administrativa, financiera (pagos, facturación, contable), operativa y de cobranza que se requiera, (v) tener datos históricos, científicos o estadísticos. Igualmente manifiesto que se me informó, de manera previa, ciara y expresa lo siguiente: (I) el tratamiento al cual serán sometidos mis datos personales y la finalidad del mismo; (II) el carácter facultativo de la respuesta a las preguntas que sean hechas, cuando estas versen sobre datos sensibles (menores de edad, estado de salud); (III) los derechos que le asisten como Titular; (Iv) el derecho que tengo de conocer, acceder, corregir, suprimir, revocar o reclamar por el alcance de esta autorización, o por cualquier supuesta infracción sobre mis datos. Para estos efectos expresamente autorizo a REFERENCIA S.A.S, a REFINANCIA S.A.S. y/o al PATRIMONIO AUTÓNOMO FC REFERENCIA - FENALCO BOGOTÁ y/o quien haga sus veces y/o cualquiera de los cesionarios de todos los anteriores, y/o matrices, filiales y/o subsidiarias para que me envíe información a mi teléfono móvil, fijo, correo electrónico, redes sociales y en los demás medios que yo defina o informe. La política de tratamiento de datos del titular, sus cambios y actualizaciones, así como los cambios sustanciales que se produzcan en ésta se podrán consultar en la página web www.refinancia.co, y www.referencia.co.

OPERADO POR:

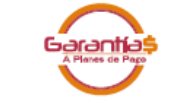

#### DECLARACIÓN DE ORIGEN DE FONDOS Y DE INGRESOS

Declaro que mis ingresos son de origen lícito y provienen de la(s) siguiente (s) fuente(s) declaro que mis ingresos en ningún caso involucran actividades ilícitas propias o de terceras personas y en todos los casos son fondos propios, y por lo tanto no he prestado mi nombre para que terceras personas con recursos obtenidos llícitamente efectúen transacciones comerciales y/o financieras a mi nombre. Manifiesto que no admitiré que terceros efectúen depósitos en mis cuentas financieras con fondos provenientes de las actividades liícitas contempladas en el código penal colombiano o en cualquier otra norma que lo adicione; ni efectuaré transacciones destinadas a tales actividades o a favor de personas relacionadas con las mismas. Reconozco que el PATRIMONIO AUTÓNOMO FC REFERENCIA- FENALCO BOGOTÁ y/o REFINANCIA S.A.S y/o REFERENCIA S.A.S, ni sus cesionarios, no admitirán ni recibirán el pago de las obligaciones respaidadas por el aval otorgado o por el descuento o por la compra de venta realizada sobre los títulos valores, con fondos provenientes de actividades llícitas o aparentemente lícitas.

## **AUTORIZACIÓN PARA LA GESTIÓN DE COBRANZA**

Autorizo de manera irrevocable, escrita, expresa, ciara, concreta, suficiente, voluntaria e informada a REFERENCIA S.A.S, a REFINANCIA S.A.S. y/o al PATRIMONIO AUTÓNOMO FC REFERENCIA - FENALCO BOGOTÁ y/o quien haga sus veces y/o cualquiera de los cesionarios de todos los anteriores, para que en el evento de incumplimiento o constitución en mora de las obligaciones adquiridas y contenidas en los títulos valores otorgados por mí como consecuencia de las operaciones de avai, descuento o compraventa de cartera realiza sobre los mismos y/o financiación de un pian de pagos, se inicie una gestión de cobranza preventiva, prejudicial o judicial, bajo los términos y condiciones mencionados a continuación: (I) Los cobros que se hagan por gastos administrativos de cobranza y/o reintegro de los mismos, son diferentes y adicionales a las sanciones legales que contempla el título valor por el hecho del incumplimiento. (II) Los gastos administrativos de cobranza y/o reintegro de los mismos se causan en el evento que se adelante algún tipo de actividad de recordación y/o de recuperación de la cartera, que conlleva la utilización de la infraestructura de personal, administrativa, de recursos físicos, de telecomunicaciones y tecnológicos, y corresponderán hasta el veinte por ciento (20%) del valor facial del título valor, del saldo en mora y/o del valor total de la obligación incumplida, y serán asumidos por mí, suma a la que se le adicionarán los intereses moratorios que se causen y las demás sanciones e indemnizaciones autorizadas por la ley y pactados en el momento de la aprobación de la operación. (III) La gestión de cobranza pre judicial se iniciará una vez se verifique el incumplimiento de la obligación y se realiza mediante comunicación telefónica, SMS, o cualquier otro medio electrónico o correo físico, de acuerdo con la información suministrada por mí para estos fines. (iv) El pago que se haga de las obligaciones objeto de gestión de PATRIMONIO AUTÓNOMO FC REFERENCIA - FENALCO BOGOTÁ y/o quien haga sus veces y/o cualquiera de los cesionarios de todos los anteriores; no

## **DECLARACIONES FINALES**

Bajo la gravedad de juramento certifico que los datos personales suministrados por mí son veraces, completos, exactos, actualizados y comprobables. de todos los anteriores, de su responsabilidad ante las autoridades judiciales y/o administrativas por la información aquí consignada; igualmente, en mi necesario a través de los canales previstos para estos fines, cuando se presente algún cambio en los mismos.

- FENALCO BOGOTÁ.

## FIRMA DEL TITULAR DE LA INFORMACIÓN

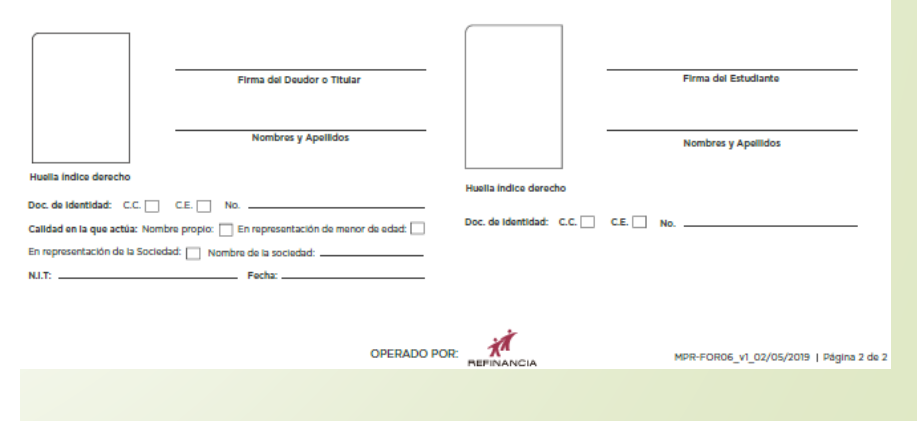

# Formulario utorizaciones eclaraciónes abeas Data)

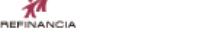

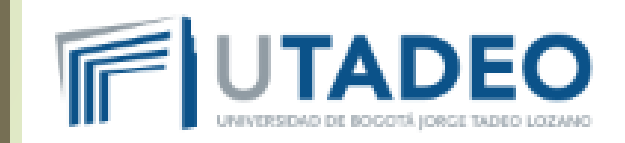

# **«En la página 2, firman de la** siguiente manera:

 El codeudor diligencia los datos de los campos resaltados en la imagen. La casilla Nombre propio, se marca cuando el estudiante es mayor de edad, de lo contrario debe marcar la casilla En répresentación de menor de edad y el estudiante no firma.

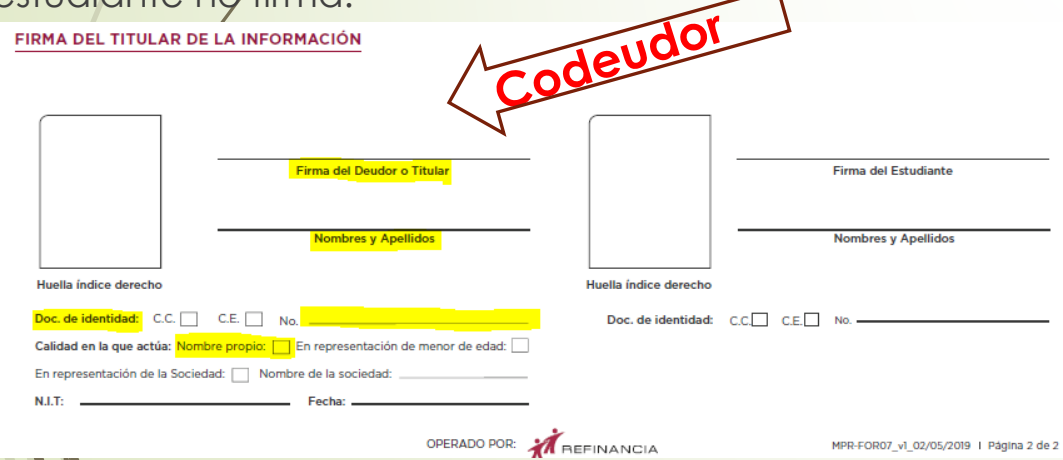

# El estudiante firma del Deudor o Titulante firma del El estudiante firma del El estudiante firma del El estudia<br>El estudiante firma del El estudiante firma del El estudiante firma del El estudiante firma del El estudiante indican en la imagen (siempre y Apellidos de la imagen de la imagen de la imagen de la imagen de la imagen de<br>La imagen de la imagen de la imagen de la image de la image de la image de la image de la image de la image de se may be a matrix of the local definition of the local definition of the local definition of the local definition of the local definition of the local definition of the local definition of the local definition of the loca Doc. de identidad:  $C.C. \Box$  C.E.  $\Box$  No.  $\Box$  Firmary extends to the memor de edad:  $\Box$ O  $\sigma$ En representación de la Sociedad: Mombre de la sociedad:  $N.I.T:$ Fecha: AFEFINANCIA OPERADO PO MPR-FOR07\_v1\_02/05/2019 | Página 2 de 2 **HOS DE BRUCE**

FIRMA DEL TITULAR DE LA INFORMACIÓN

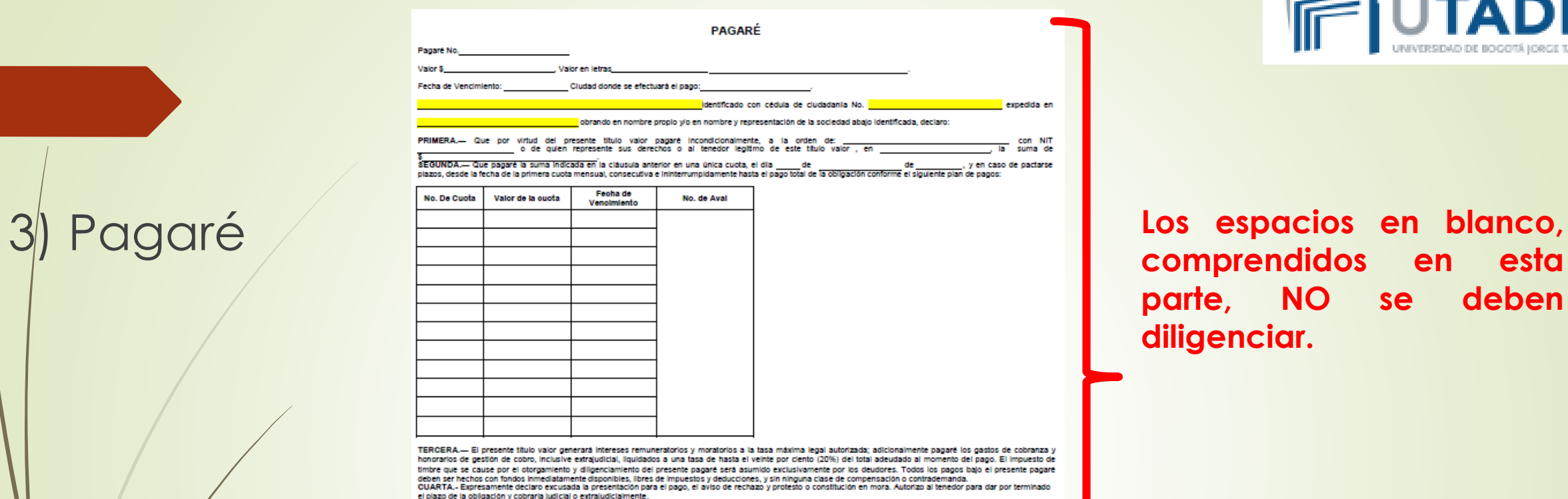

QUINTA.... El tenedor podrá declarar insubsistente los plazos de esta obligación o de las cuotas que constituyen el saldo y exigir su pago total e inmediato, judicial o extrajudicialmente, en los siguientes casos: a) Cuando el deudor incumpla una cualquiera de las obligaciones derivadas del presente documento, b) Cuando el deudor inicie trámite de liquidación voluntaria u obligatoria, se sometan a proceso concordatario, convoquen a concurso de acreedores, reorganización empresarial o cualquier figura similar. c) En caso de muerte del deudor, d) Mora en el pago del vencimiento señalado, o de cualquier otra obligación que directa o indirectamente tengan los deudores para con los acreedores, e) La persecución por un tercero del blen dado en prenda, para el pago de cualquier obligación. f) Cuando el deudor, los codeudores o avalistas sean demandados judicialmente por un tercero distinto al acreedor, g) Por ser vinculado cualquiera de los deudores, por parte de las autoridades competentes, a cualquier tipo de investigación por delitos evidenciados en el código penal del lavado de activos o sea(n) incluido(s) en listas para el control y prevención de lavado de activos y la financiación del terrorismo administradas por cualquier autoridad nacional o extraniera, o condenado(s) por parte de las autoridades competentes en cualquier tipo de proceso judicial relacionado con la comisión de cualquier hecho punible. h) Por incumplimiento en el pago de cualquier titulo valor girado u otorgado por el deudor respecto de cual FENALCO BOGOTÁ con Nit 850.009.161-9 y/o el PATRIMONIO AUTÓNOMO FC REFINANCIA - FENALCO BOGOTÁ hayan otorgado un aval.

8EXTA.- Lienado de espacios en blanco: Si el presente pagaré se suscribe en blanco, su tenedor legitimo está autorizado para llenar sin previo aviso y en cualquier tiempo, los espacios que figuran en blanco en el presente título valor, (articulo 622 del Código de Comercio) es decir, los relativos a: nombre, empresa, cuantia, fechas de creación y vencimiento de acuerdo con las siguientes instrucciones: 1º La cuantia será igual al monto de todas las sumas que el suscrito se encuentre debiendo a

vio a quien represente sus derechos o al tenedor legitimo de este titulo valor, 2º La fecha de creación corresponderá a la de suscripción de este pagaré. 3° La fecha de vendmiento será la del día en que sea llenado. El pagaré así llenado será exigible inmediatamente y prestará mérito ejecutivo sin más requisitos ni

requerimientos.<br>8EPTIMA: Autorizamos de manera permanente e irrevocable al tenedor legitimo del presente titulo y/o a FENALCO BOGOTÁ, Refinancia S.A. o quien haga sus veces, a<br>8EPTIMA: Autorizamos de manera permanente e ir reportar, verificar, procesar, consultar, conservar, suministrar, actualizar y divulgar a cualquiera de las centrales de información de Colombia, nuestro comportamiento crediticio, con fines estadísticos, de control, supervisión y de información comercial.

Suscribimos este pagaré con espacios en bianco para que estos sean diligenciados por el tenedor legitimo de acuerdo a la correspondiente carta de instrucciones contenida en el numeral sexto anterior, en Bogotá, hoy del mes de \_\_\_\_\_\_\_  $de 201$ 

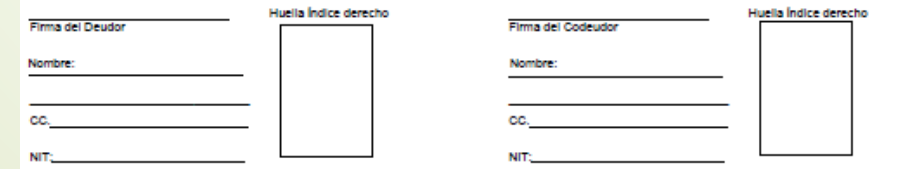

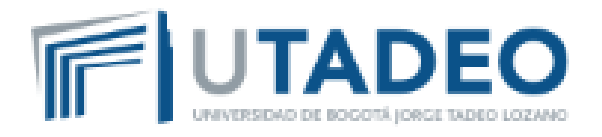

**comprendidos en esta parte, NO se deben diligenciar .**

**NIT** 

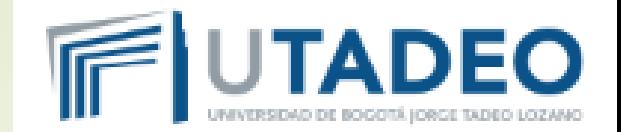

# **RECUERDA:**

# *Solo se deben diligenciar los campos de Firma, Nombre, CC y huella*

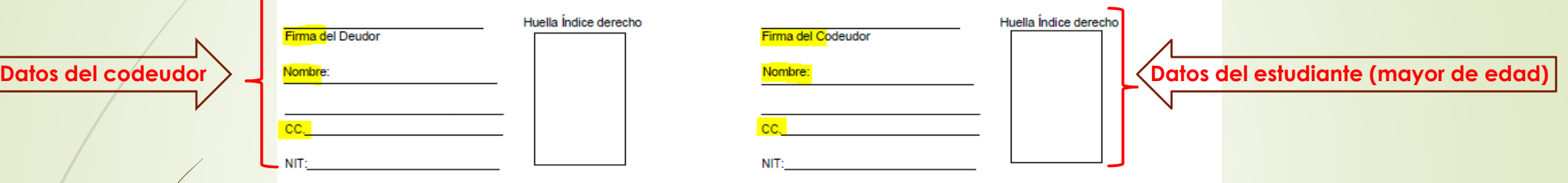

- **En el espacio de Nombre:** Se deben diligenciar los nombres y apellidos completos (como estén registrados en el documento de identidad), los números y letras deben ser legibles.
- **Las huellas** deben estar completas, deben ser con tinta negra y se deben visualizar todas las líneas que la conforman.

# **IMPORTANTE:**

Todos los documentos se deben diligenciar con esfero de tinta negra, sin tachones, sin repisadas. Tanto los números como las letras deben estar legibles.